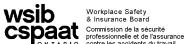

200 Front Street West Toronto ON M5V 3J1

## **ENT Consultation Report**

| ONTARIO contre les accide                                                       | nts du travail                   | T                              |          |                        |  |
|---------------------------------------------------------------------------------|----------------------------------|--------------------------------|----------|------------------------|--|
| Patient's Name                                                                  |                                  | Appointment Date (dd/mmm/yyyy) |          | Claim No.              |  |
| Complaints:                                                                     |                                  |                                |          |                        |  |
| Hearing Loss                                                                    | Dizziness                        | Baland                         | ce       |                        |  |
| Tinnitus                                                                        | How long?                        | consta                         |          | sleep<br>disturbance   |  |
| Occupational Noise                                                              | Exposure                         |                                |          |                        |  |
| Type of Work                                                                    |                                  |                                |          |                        |  |
|                                                                                 |                                  |                                |          |                        |  |
| Hearing Protection                                                              |                                  |                                |          | No. of years           |  |
| Noisy Hobbies/activities (e.g. hunting/snowmobiling)                            |                                  |                                | e        | exposure               |  |
| Noisy Hobbies/activities (                                                      | e.g. nunting/snowmobiling)       |                                |          |                        |  |
| Guns: type                                                                      |                                  | no. of years                   | shoulder | rounds per year        |  |
| Ototoxic medications                                                            | s: (please list)                 |                                |          |                        |  |
|                                                                                 |                                  |                                |          |                        |  |
|                                                                                 |                                  |                                |          |                        |  |
| Head injuries:                                                                  |                                  |                                |          |                        |  |
| Family History                                                                  |                                  |                                |          |                        |  |
| Allergies                                                                       |                                  |                                |          |                        |  |
| Ear surgery                                                                     |                                  |                                |          |                        |  |
| On examination:  Yes No                                                         |                                  |                                |          |                        |  |
| <ul><li>external auditory canals</li><li>tympanic membranes</li></ul>           |                                  | normal<br>normal               |          |                        |  |
| - middle ear clefts                                                             |                                  | normal                         |          |                        |  |
|                                                                                 |                                  | Yes                            | No       |                        |  |
|                                                                                 | ngs at 500,.1000, 2000, 3000 Hz) | enclosed                       |          |                        |  |
| - previous assessments                                                          |                                  | enclosed                       |          |                        |  |
| - previous audiogran Diagnosis/Findings                                         | nis                              | enclosed                       |          |                        |  |
| Diagnosis/Findings                                                              |                                  |                                |          |                        |  |
| Other Conditions/Investig                                                       | ations                           |                                |          |                        |  |
|                                                                                 |                                  |                                |          |                        |  |
|                                                                                 |                                  |                                |          |                        |  |
| Health Professional Billing Information                                         |                                  |                                |          |                        |  |
| Health Professional Name (please print)                                         |                                  | Health Card No.                |          | Service Code M647      |  |
| Address                                                                         |                                  | City/Town Prov.  FAX No.       |          | WSIB Provider No.      |  |
|                                                                                 |                                  |                                |          | Your Invoice No.       |  |
| Health Professional Signature                                                   |                                  | ( )                            |          | LICT De mintrotion No. |  |
|                                                                                 |                                  | ,                              |          | HST Registration No.   |  |
| FEE CODE M650 for copies of previous Consultations Reports/Audiograms enclosed. |                                  |                                |          | HST Amount Billed      |  |